## Course plan

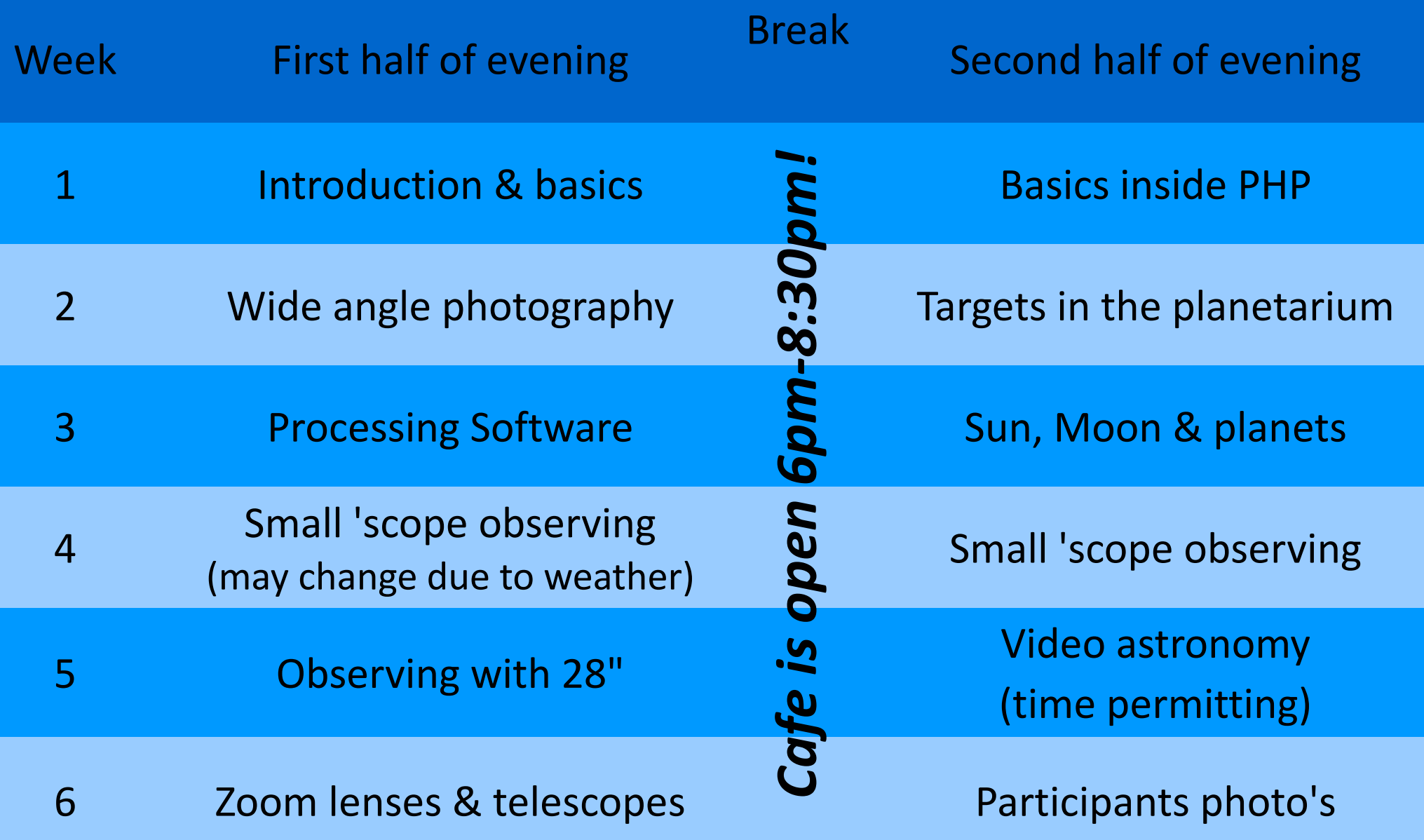

# Astrophotography *for beginners*

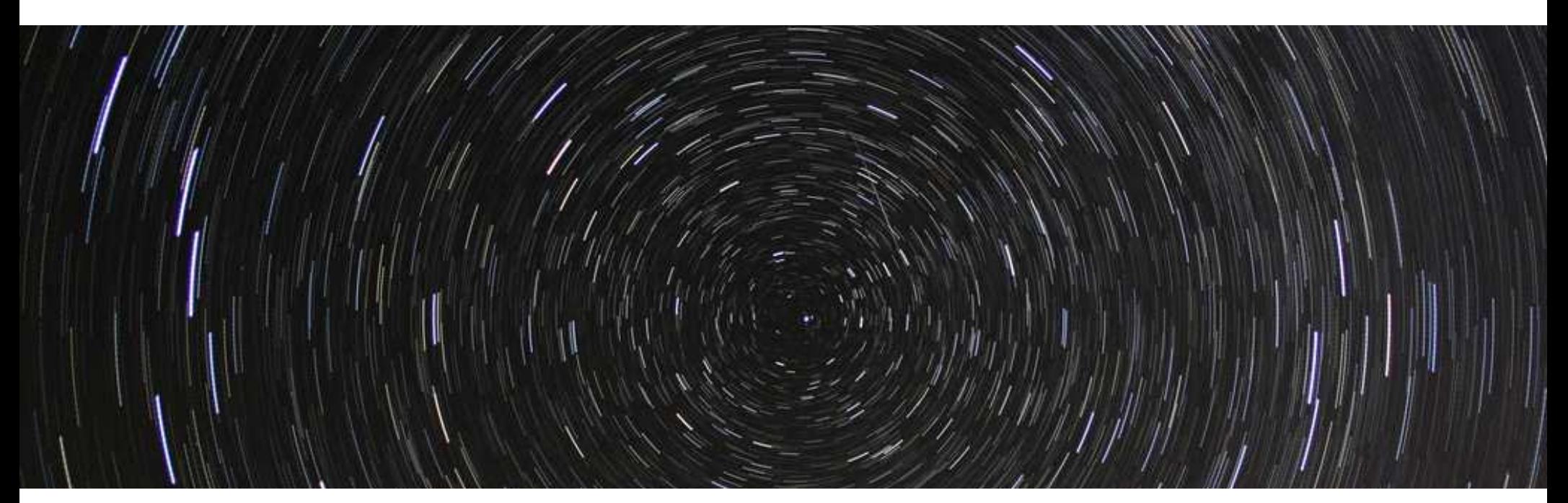

# *Image Processing*

## Image processing to improve your astronomy photographs

- *process your images* using software to adjust the final result e.g brightness, contrast, saturation, etc

- *calibrate your images* to remove imperfections in the camera (dark, bias & flat fields)

- *stack multiple images* together to make one good photograph

#### IrfanView

- *Free software for basic image processing*

*- For example, by changing the colour balance, you can minimise the effect of light pollution (Image menu > Colour corrections)*

*- Sodium street-lights are orange, so they give off lots of red light and some green. Try changing the colour balance (e.g. red -50, green -15, blue 0) to minimise the effect of light pollution*

*- Experiment with changing the brightness & contrast too*

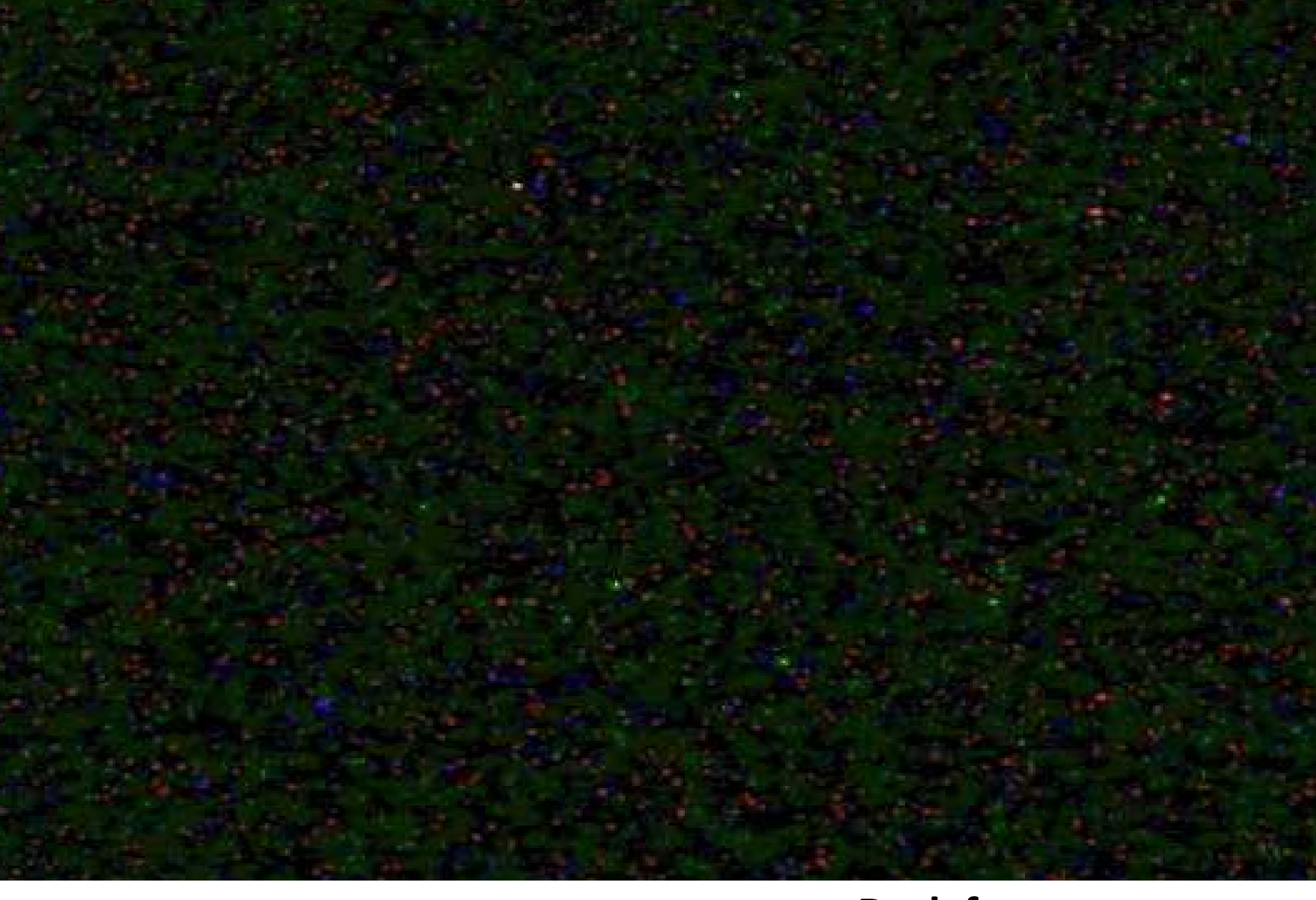

**Dark frame** taken with lens cap on

**Offset/Bias frame** A zero second exposure

**Flat field -** Photo of a smooth white surface

## Calibration of images

### Dark frame

- an identical photo taken with the lens cap on, to just photograph the camera's imperfections (some of which increase with time)

*- Must ALWAYS subtract a dark frame from starry photo's*

#### Offset/Bias

- a zero exposure photograph, which is a photograph of the noise inherent in the camera chip (optional)

#### Flat field

- compensates for parts of the detector being more sensitive than others, and vignetting inherent in the lens (optional)

## *Improving the final result*

*Brightness*

*- Makes pixels brighter or darker*

*Contrast*

*- Changes the difference between bright and dark points*

*Saturation*

*- Changes how colourful the image is*

*Colour balance*

*- Makes an image more or less red/green/blue*

*Gamma correct*

*- Makes mid-colours brighter or darker*

## Free software to calibrate astrophoto's

Star Trails: **startrails.de**

*- Stacks (overlays) individual images*

Deep Sky Stacker: **deepskystacker.free.fr**

- *Registers (aligns) & stacks images (similar, but simpler than RegiStax)*

Free software to improve astrophoto's

#### Irfan View: **irfanview.com**

*- A large range of image processing tools*

### GIMP: **gimp.org**

*- GNU Image Manipulator Program: a free clone of photoshop*

#### Deep Sky Stacker

*- Instead of taking one long exposure (e.g. 10 minutes), take multiple short exposures (e.g. twenty 30 second exposures)*

*- This allows you to use one short calibration (dark) frame on each image, rather than taking one long one*

*- This software can also correct for the motion of the stars across the sky, and so you do not need a tracking mount* 

*- DSS can also do some colour balance image processing*

## Deep Sky Stacker

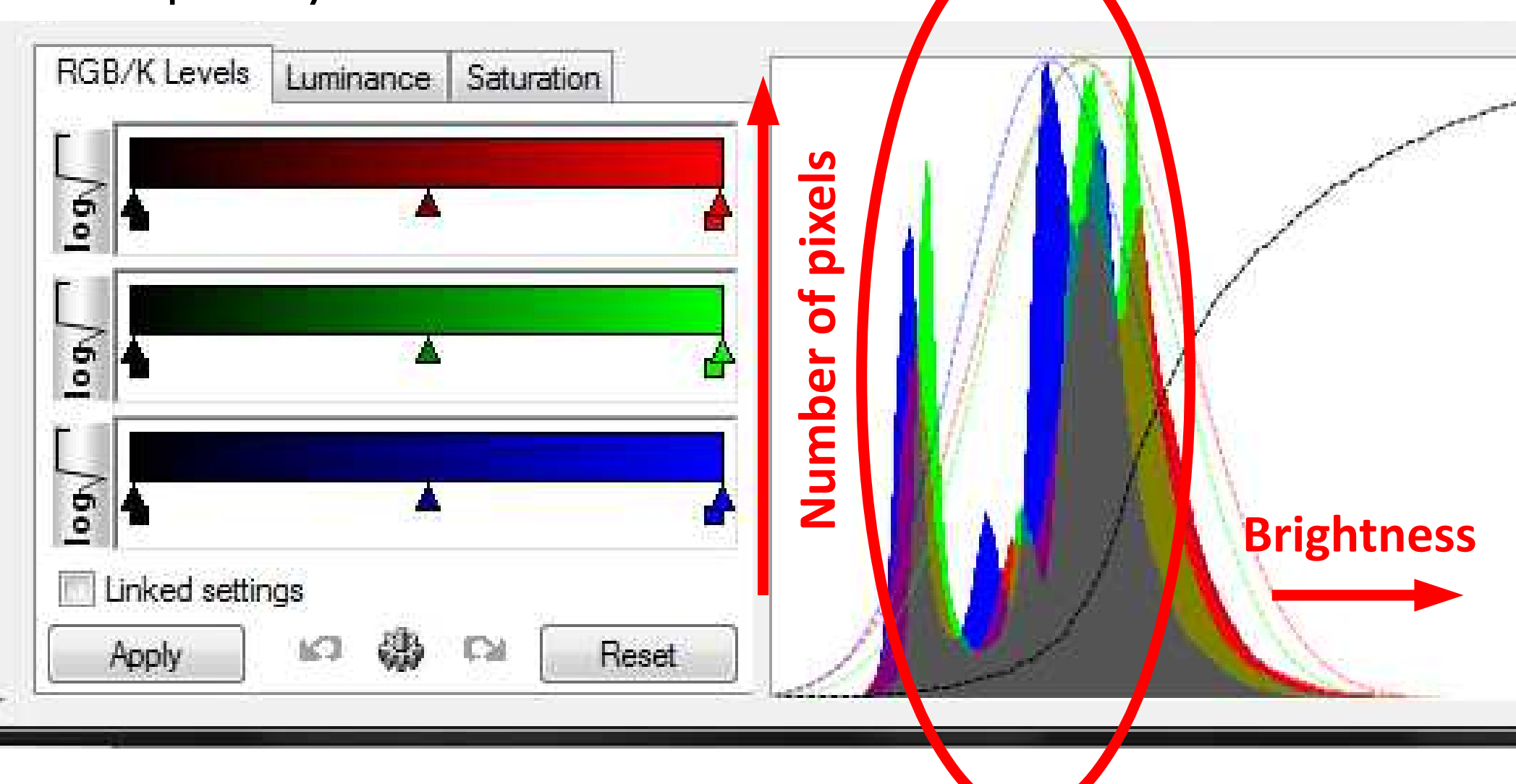

Number of pixels at a given colour and brightness

#### **Everything above the line is ignored**

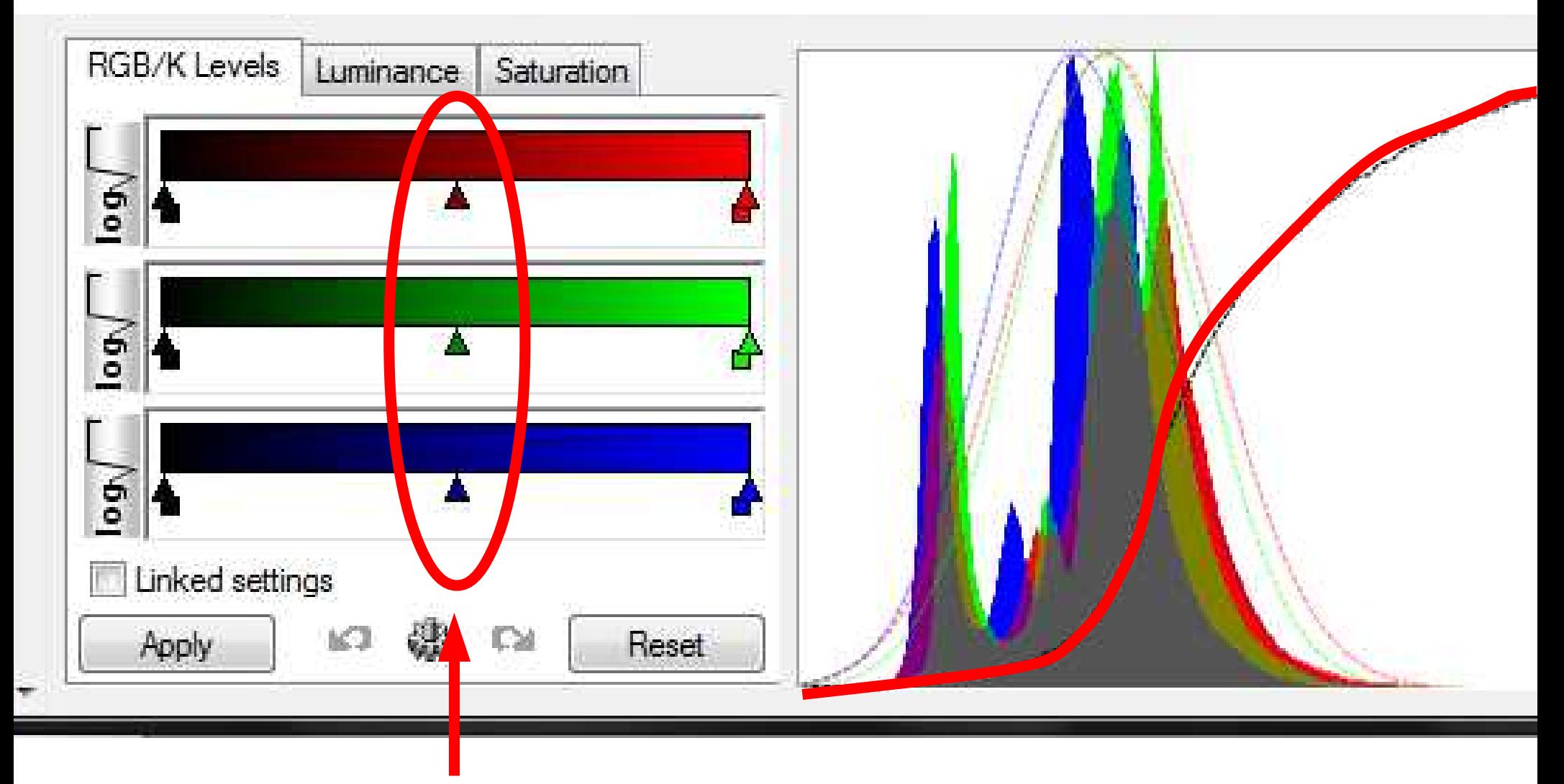

#### **Move these sliders to include more or less of a particular colour**

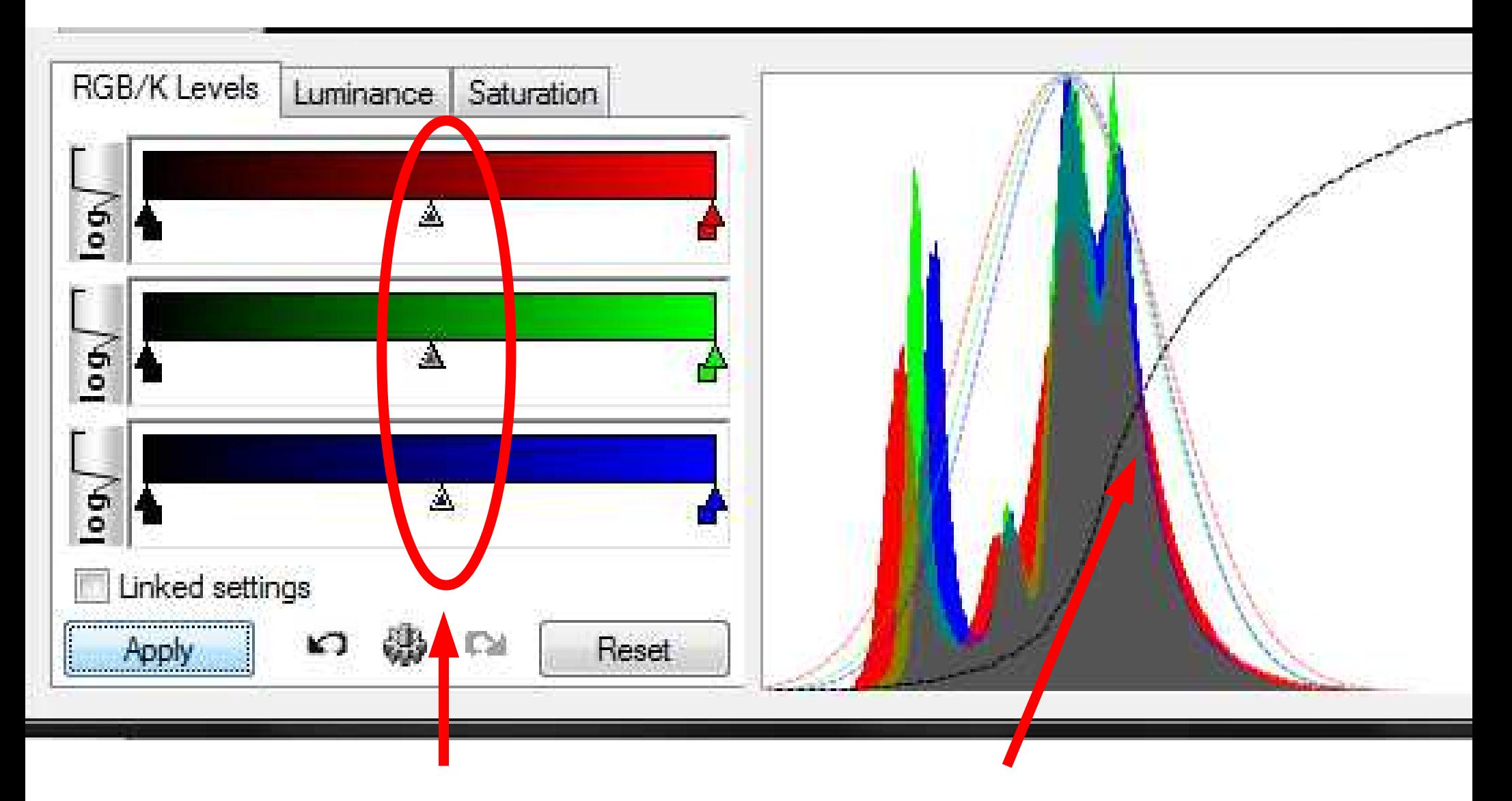

#### **Move these sliders to line up the colours here**

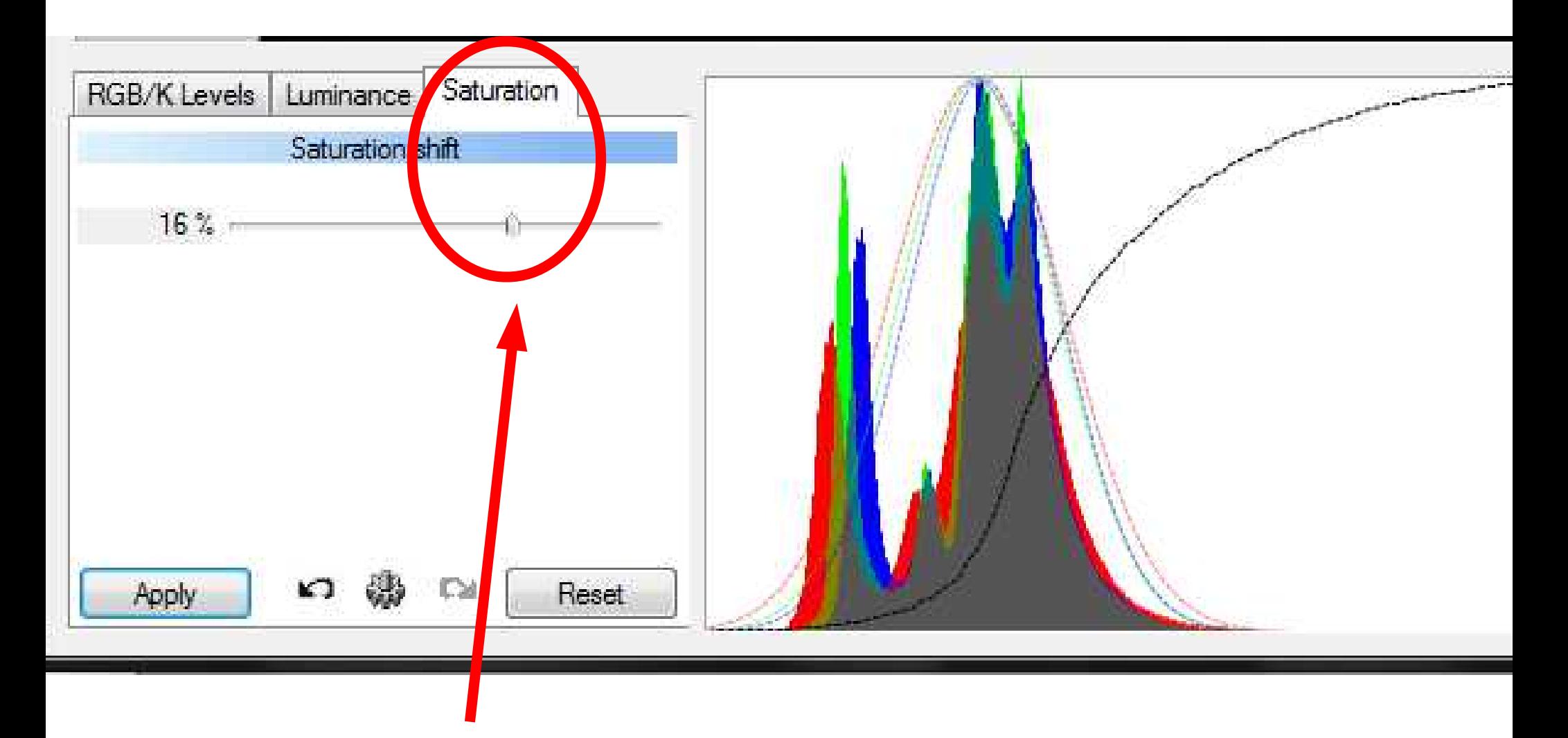

#### **Increase the colour a bit**

#### **Change angle and offset of curve in each zone, using sliders**

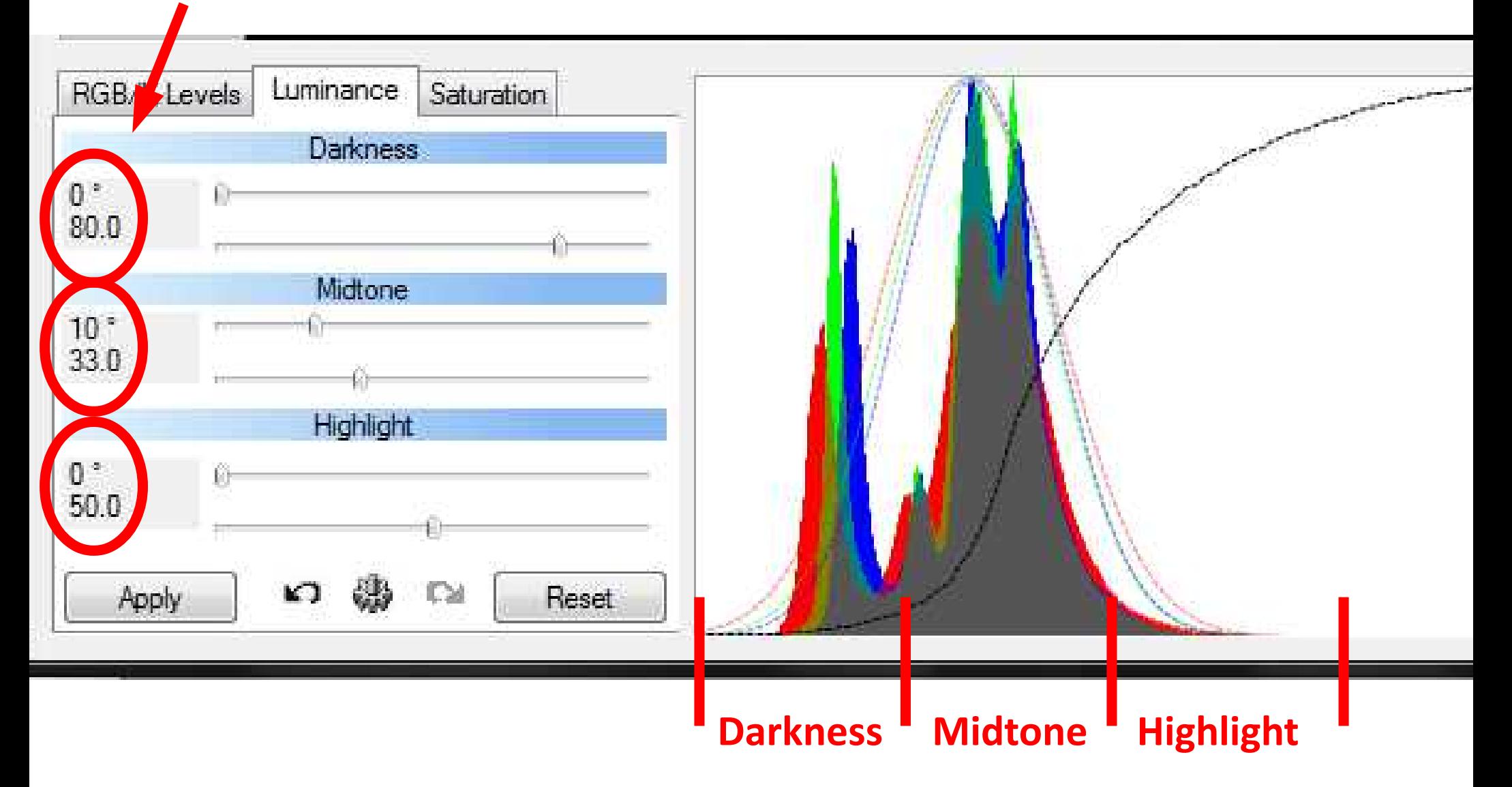

#### ouvido - Exposure: Tu mn 30 s (Zi frames)

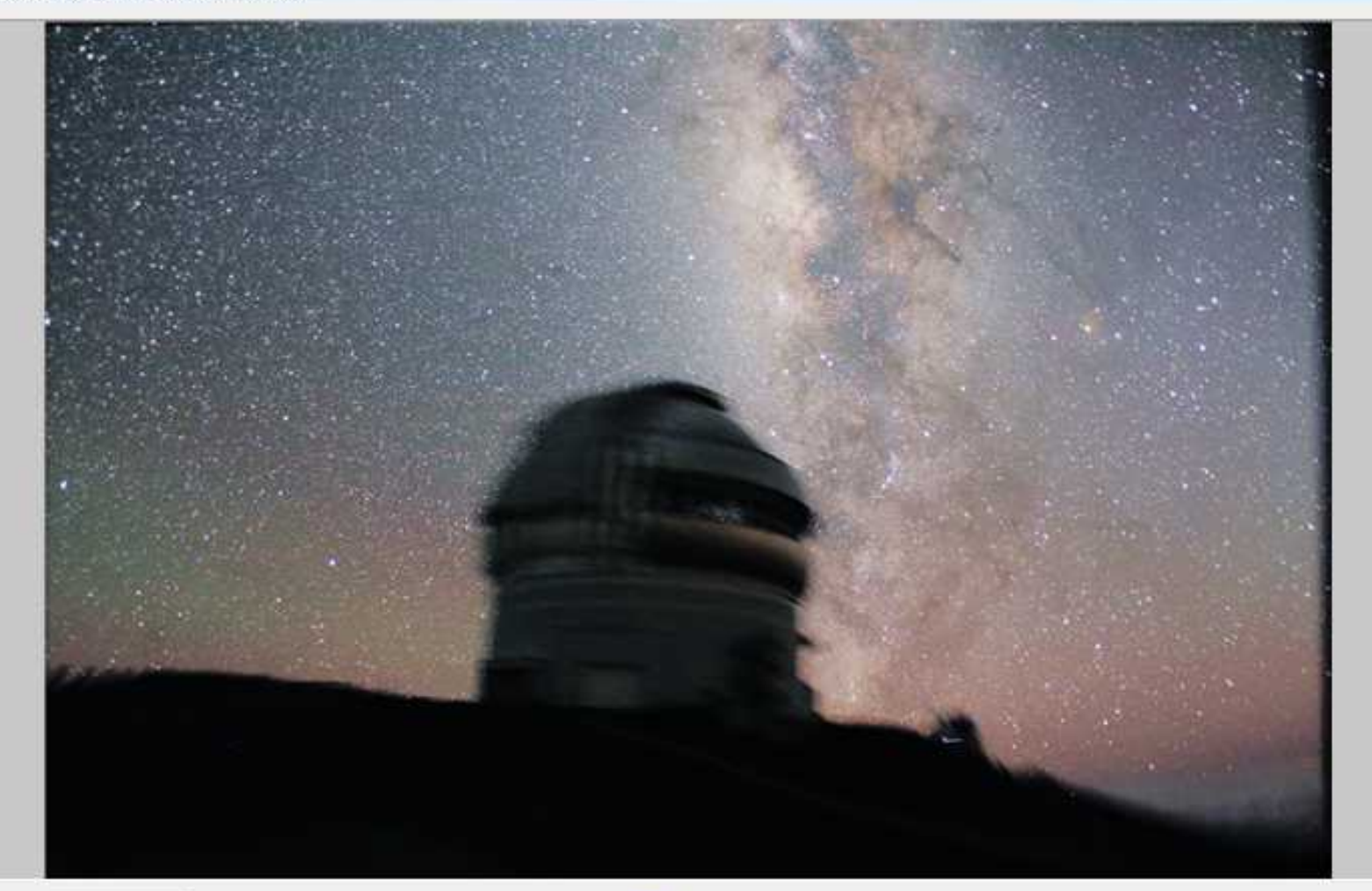

 $\frac{1}{2} \left( \frac{1}{2} \right) \left( \frac{1}{2} \right) \left( \frac$ 

**Support** 

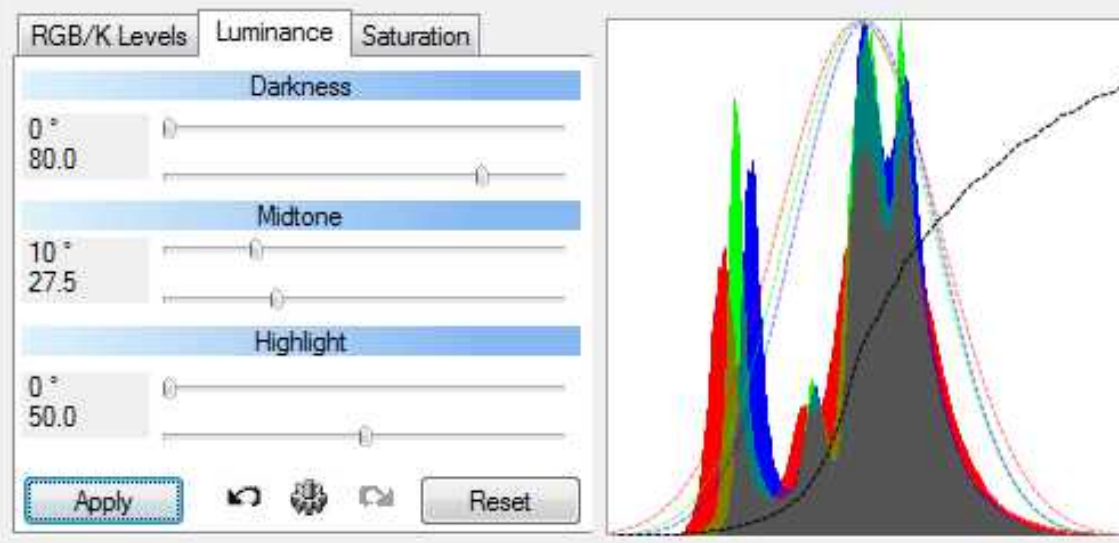

#### Software for Mac's

Note: I have no experience of using any of these!

StarStaX: **www.markus-enzweiler.de/StarStaX/StarStaX.html** *- Stacks (overlays) individual images*

Keiths Image Stacker: **keithwiley.com/software/keithsImageStacker.shtml**  Astrostack: **www.astrostack.com/home.html** - *Registers (aligns) & stacks images from a video*

Pixlnsight commercial software: **pixinsight.com**

# Astrophotography *for beginners*

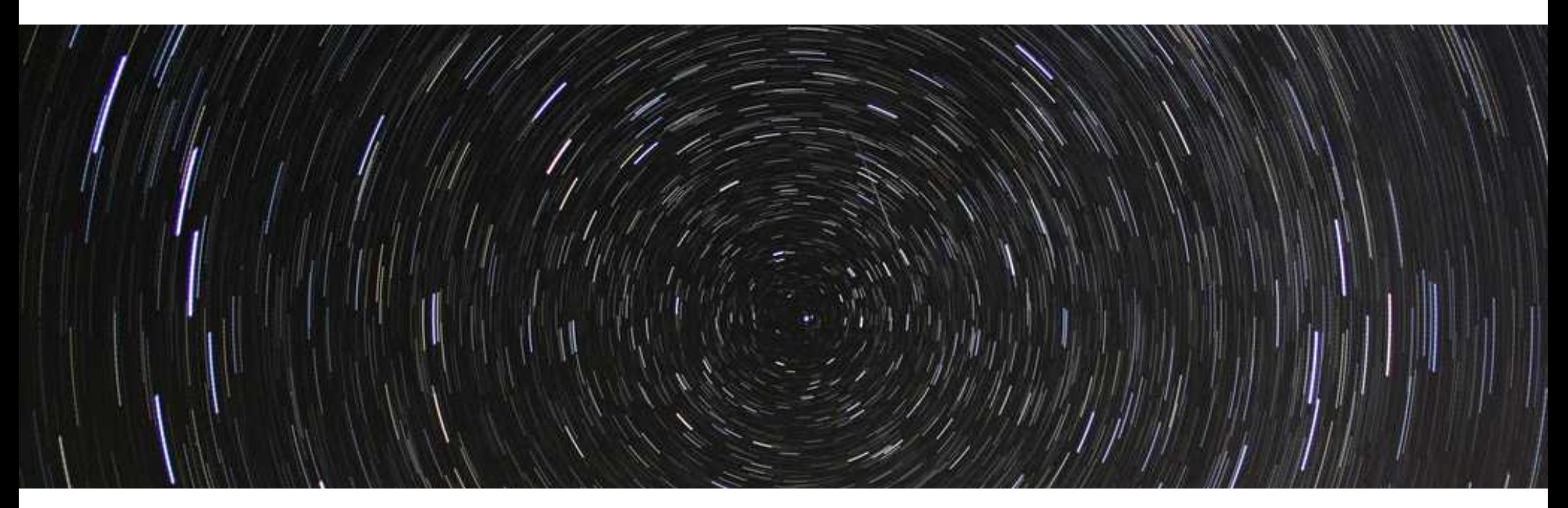

# *www.DarrenBaskill.co.uk/a4b*